E D I

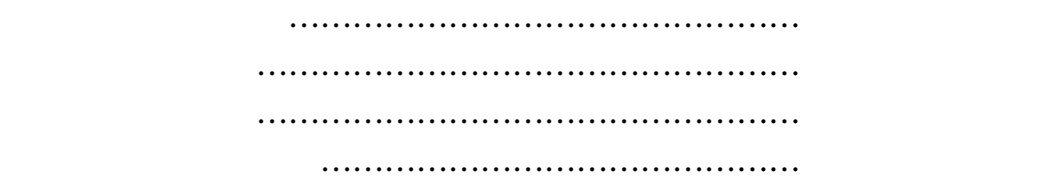

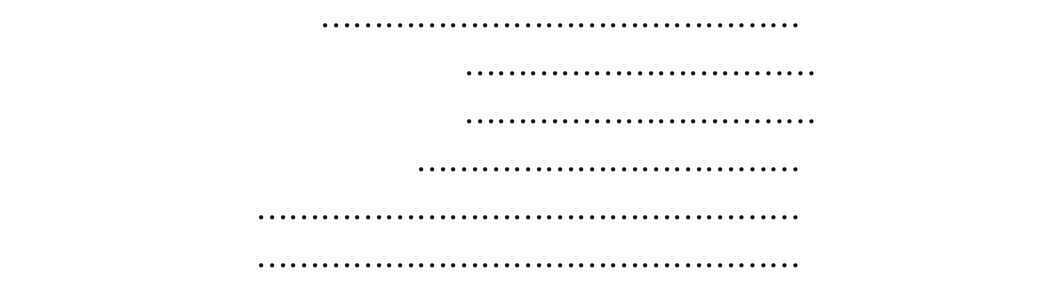

3.1 発注側EDIサーバ管理作業…………………… 6-3-1-1 3.1.1 サーバの起動・終了手順…………………… 6-3-1-2 3.1.2 メインメニューの起動・終了手順………… 6-3-1-5 3.1.3 掲示板管理手順……………………………… 6-3-1-9 3.1.4 メーカ情報管理手順………………………… 6-3-1-32 3.1.5 運用管理手順………………………………… 6-3-1-56 3.1.6 アクセス履歴管理手順……………………… 6-3-1-94 3.1.7 プログラム管理手順………………………… 6-3-1-96 3.1.8 エラー時の対処方法………………………… 6-3-1-109 3.1.9 障害対策……………………………………… 6-3-1-114 3.2 発注側作業………………………………………… 6-3-2-1  $3.2.1$   $3.2.1$   $3.1$   $3.1$   $3.1$   $3.1$   $3.1$   $3.1$   $3.1$   $3.1$   $3.1$   $3.1$   $3.1$   $3.1$   $3.1$   $3.1$   $3.1$   $3.1$   $3.1$   $3.1$   $3.1$   $3.1$   $3.1$   $3.1$   $3.1$   $3.1$   $3.1$   $3.1$   $3.1$   $3.1$   $3.1$   $3.1$   $3.1$   $3.1$   $3.1$   $3.1$  3.2.2 発注者メールアドレス表示手順………… 6-3-2-6 3.2.3 受信状況確認手順………………………… 6-3-2-9 3.2.4 受発注データ閲覧手順…………………… 6-3-2-12 3.2.5 エラー時の対処方法………………………… 6-3-2-18 3.2.6 障害対策……………………………………… 6-3-2-20

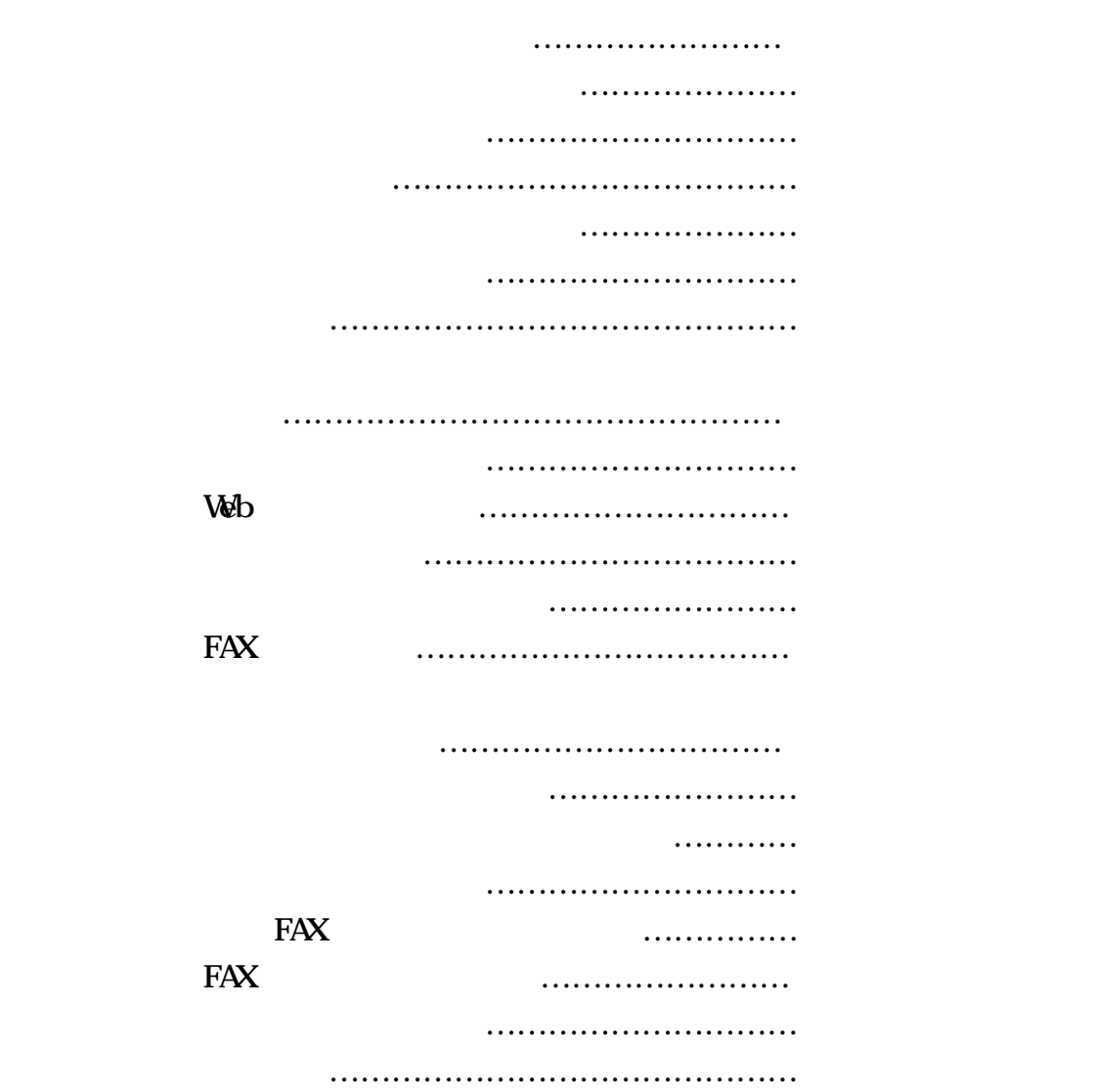

3.6 トランスレータ設定/変換作業………………… 6-3-6-1 3.6.1 起動・終了手順……………………………… 6-3-6-2 3.6.2 環境設定……………………………………… 6-3-6-5 3.6.3 項目変換ルールファイル作成……………… 6-3-6-9 3.6.4 コード変換ルールファイル作成…………… 6-3-6-48 3.6.5 変換実行ファイル作成……………………… 6-3-6-51 3.6.6 項目変換ルールファイル変更……………… 6-3-6-57 3.6.7 コード変換ルールファイル変更…………… 6-3-6-61 3.6.8 変換実行ファイル変更……………………… 6-3-6-65 3.6.9 項目変換ルール表示………………………… 6-3-6-69 3.6.10 コード変換ルール表示…………………… 6-3-6-72 3.6.11 変換実行…………………………………… 6-3-6-75 3.6.12 ヘルプ……………………………………… 6-3-6-80

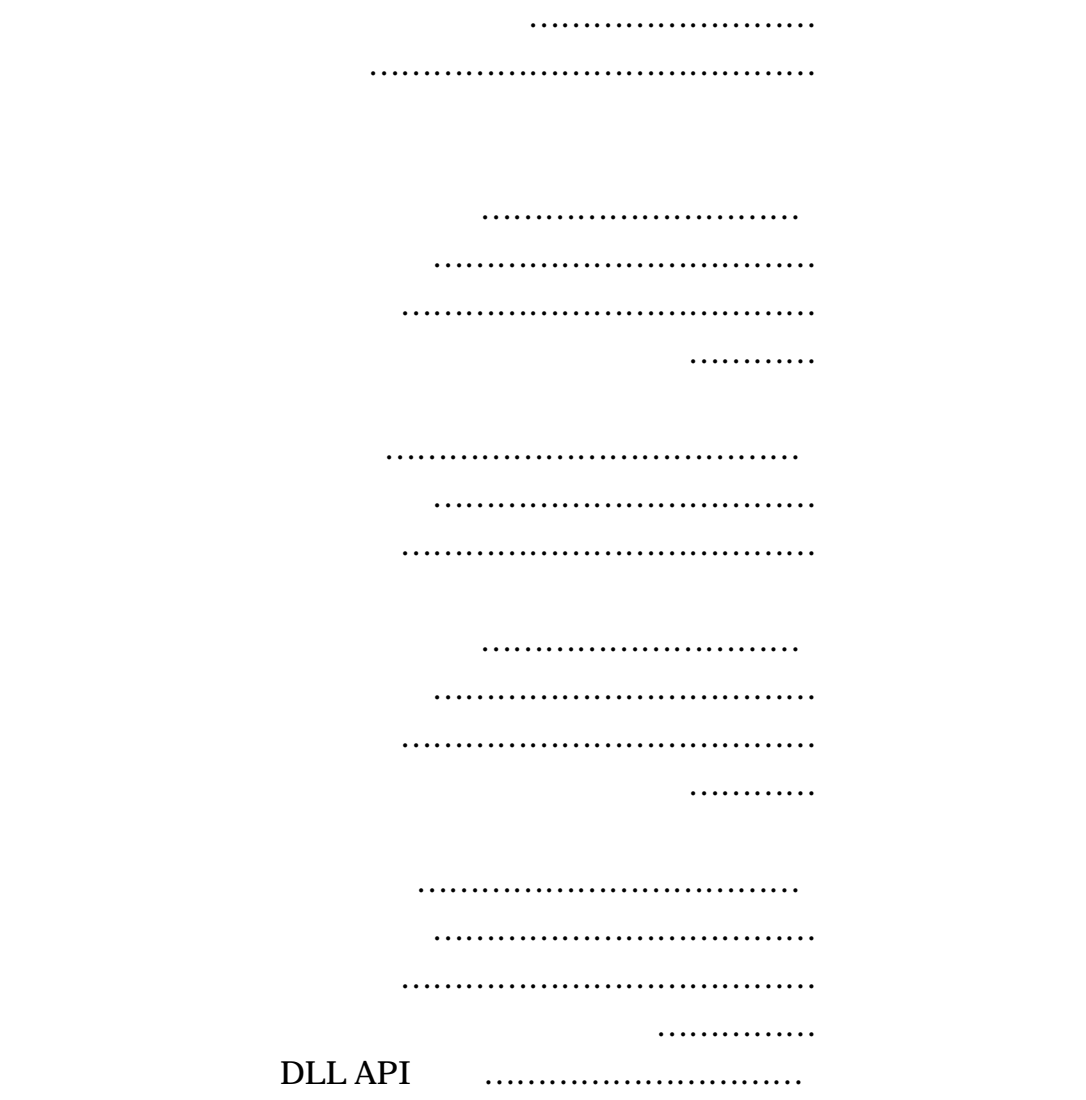

Apache httpd.conf Apache-Jserv httpd.conf Jserv-properties \*\*\*\*\*zone.properties  $mirror.$ defaults